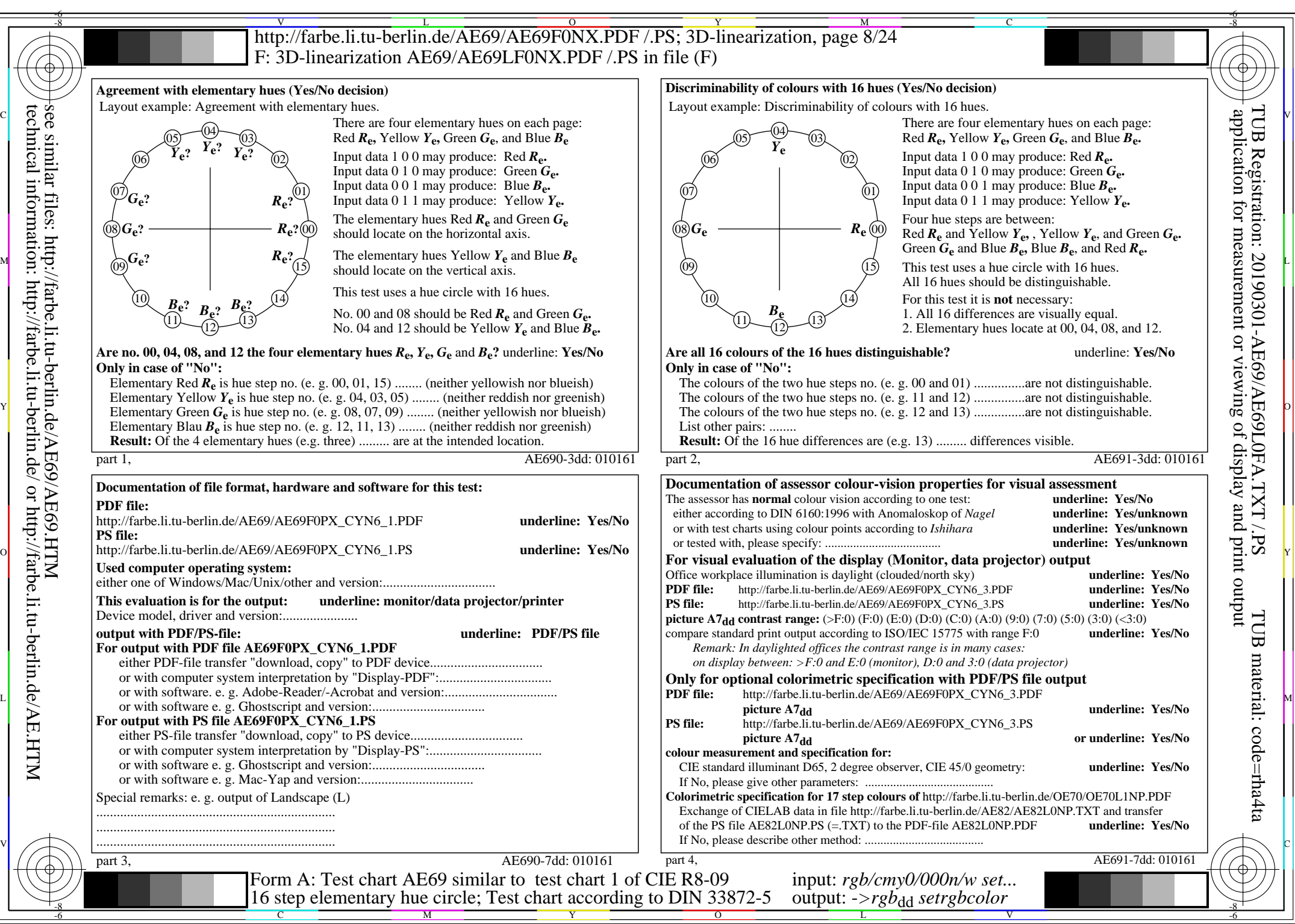

AE69/AE69L0NA.PDF /.PS, Page 8/24, *rgb/cmy0/000n/w*-*>rgb*dd *C*YN6 (72:1): *g*P=1,000; *g*N=1,176 http://farbe.li.tu-berlin.de/AE69/AE69F0NX\_CYN6\_2.PDF /.PS